## videomarketingblasterprocracked

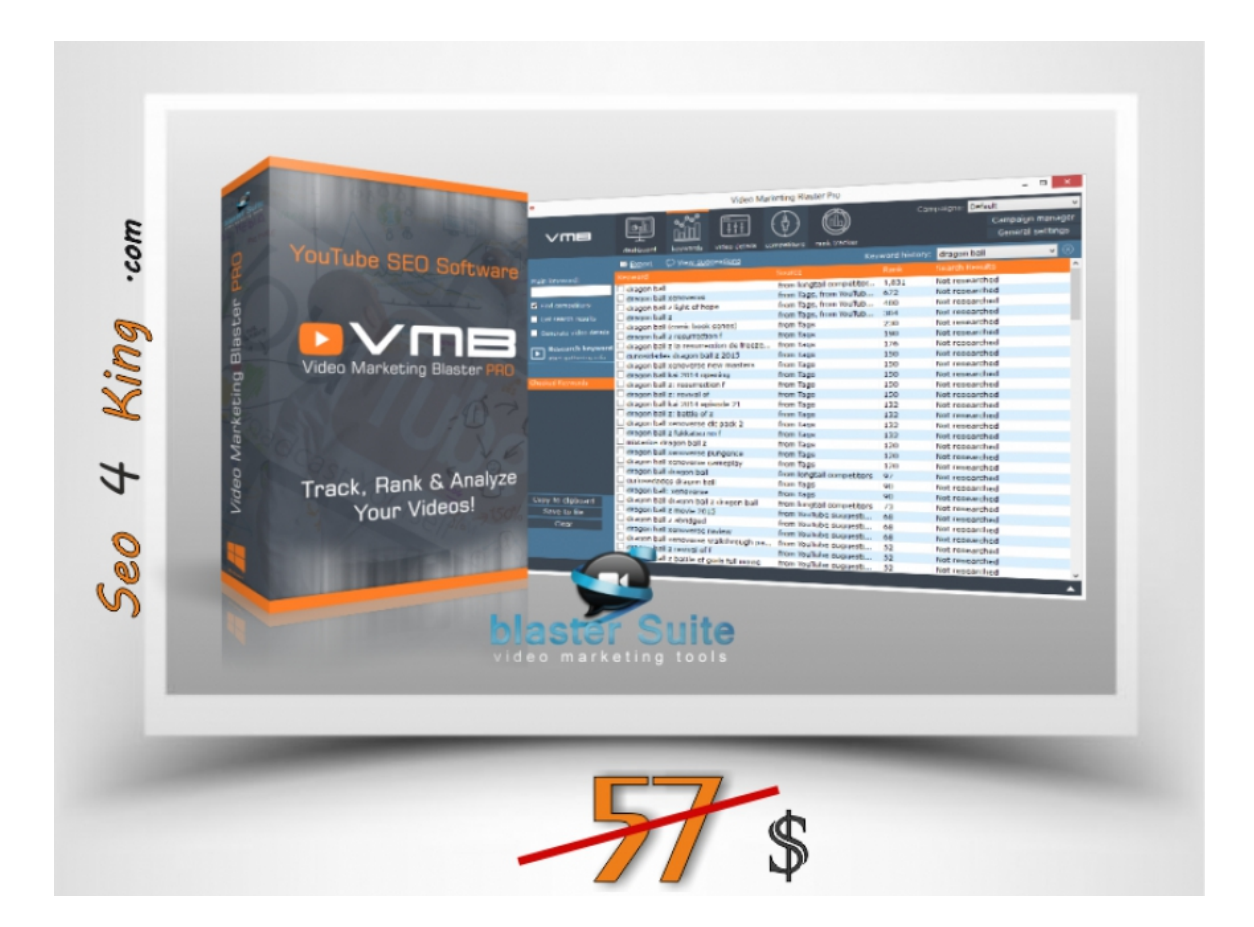

**DOWNLOAD:** <https://tinurli.com/2issv8>

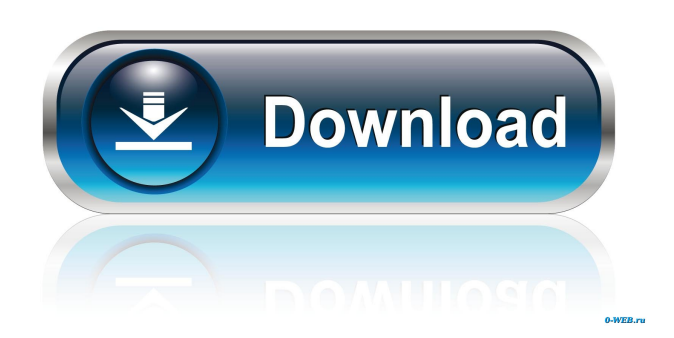

 / Title: PhantomDSK: Linux MBR Partition Recovery - Let's see your Ubuntu partition - YouTube (at vimeo.com) oke, maar dat is de techniek dus niet voor 4.4.x zou ik zelf ook wel denken, maar dat doe ik ook niet. deze link wil ook 1 op 1 upgraden, met alleen enkele bestanden wat er op staat huhu hallo hansw hey StefandeVries, heb hier een vraag bij mij oid en die? is er een manier om webapps in chromium op mijn eigen linux server te starten? ja door de gewone voorheen.org/apps/deamons.sh te starten? zelf had ik dat nog altijd als een windows en niet als een linux app, maar de error die ik nu krijg nog is hetzelfde als die voorheen Unable to locate the requested plugin. E: Unable to locate package gzmplayer mja, daarvoor is meer bekend hier het is voor een android app ik zou de plugins in de chromium app downloaden, uiteindelijk wel hm. ik kan mij niet eens herinneren, of ik weet of dit nog steeds geldt ja, ik heb ook een goed idee welke het beste is 82157476af

Related links:

[xforcekeygen32bitsRevit2011](http://grosonga.yolasite.com/resources/xforcekeygen32bitsRevit2011.pdf) [descargar niple 5.6 full con 64](http://ofremi.yolasite.com/resources/descargar-niple-56-full-con-64.pdf) [PhotoFiltre Studio X Serial \[VerifiedFiles\] Serial Key](http://tanknesziu.yolasite.com/resources/PhotoFiltre-Studio-X-Serial-VerifiedFiles-Serial-Key.pdf)